## **Blackberry Express 503 Installation Guide**

Thank you enormously much for downloading **Blackberry Express 503 Installation Guide**. Most likely you have knowledge that, people have look numerous period for their favorite books taking into account this Blackberry Expr

Rather than enjoying a good book following a mug of coffee in the afternoon, then again they juggled with some harmful virus inside their computer. **Blackberry Express 503 Installation Guide** is handy in our digital librar in multipart countries, allowing you to get the most less latency epoch to download any of our books past this one. Merely said, the Blackberry Express 503 Installation Guide is universally compatible like any devices to r

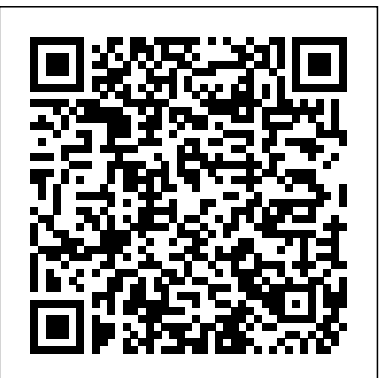

### *BlackBerry Enterprise Server Express for IBM Lotus Domino*

Installing. Assuming you've already installed Node.js, create a directory to hold your application, and make that your working directory. \$ mkdir myapp \$ cd myapp Use the npm init command to create a package.json file for your application. For more information on how package.json works, see Specifics of npm's package.json handling. \$ npm init This command prompts you for a number of things ...

#### blackberry error 503 and 507 fix

#### BlackBerry Enterprise Server Express for IBM Lotus Domino Version: 5.0 Service Pack: 4 Installation and Configuration Guide

#### Install a new BlackBerry UEM instance

organization from accessing any part of the computer that hosts the BlackBerry Enterprise Server Express. If you install the BlackBerry Administration Service before you install a BlackBerry Enterprise Server Express, the installation process can create and populate the BlackBerry Configuration Database.

#### **Blackberry User Manuals Download - ManualsLib**

Concord Express Installation Instructions 1 . Chapter 1 Installation . This manual provides information for planning, installing, programming, and testing this security system. When necessary, this manual refers you to other documentation included with compatible devices. Planning sheets are included for you to record hardware layout and software

#### Install & Configure BES Express 5.0.3 With Exchange 2010 ...

Installing or upgrading the BlackBerry UEM software. Install a new BlackBerry UEM instance; Upgrade BlackBerry UEM version 12.8 and later to BlackBerry UEM version 12.10; Upgrade a domain that consists of multiple instances of BlackBerry UEM; Install or upgrade BlackBerry UEM using the command prompt window **BlackBerry Docs**

Welcome to BlackBerry Docs. Whether you are an administrator, a developer, or you are using one of our apps, you can find useful information to get the most out of your BlackBerry product. To learn more about our product licensing model and what our product suites offer, see the Enterprise environments. Licensing Guide.

#### Blackberry Express 503 Installation Guide

**BES5 Express for Microsoft Exchange - BlackBerry** Enterprise mobility management provides security and control for mobile apps, data, and devices in corporate-owned and BYOD environments.

A lot of youtube viewers were searching on how to fix this problem . Well here is the solution for you and It has worked for many people hope it works for you people also Installation TO download file please ...

2.1 Identifying the Oracle Application Express Installation. ... Download the p22298106\_503\_Generic.zip patch set installation archive to a directory that is not the Oracle home directory or under the Oracle home directory. ... "Configuring Oracle Application Express Images" in Oracle REST Data Services Installation and Configuration Guide.

#### BlackBerry Express (beta) - BlackBerry World

user guide 466-2183 Rev A March 2005 Concord 4 Series Security Systems Part Numbers: 600-1021-95R 600-1022-95R 600-1040 www.gesecurity.com. Notices ... See the Installation Instructions for details. Alarm dialing equipment must be able to seize the telephone line and place a call in an emergency situation. It must be able to do this even if ...

#### Installing - Express

View & download of more than 1554 Blackberry PDF user manuals, service manuals, operating guides. Cell phone user manuals, operating guides & specifications.

#### BlackBerry UEM and BES Downloads - BlackBerry Software I get the same problem trying to access the mobile sites, but the full sites load no problem. For instance, I try to go to m.crackberry.com and I can never load it I always get 503, but I can immediately go to crackberry.com and it works. BlackBerry Enterprise Server Express for Microsoft Exchange Administrator resources to help you install and manage BES5 Express for Microsoft Exchange BlackBerry Docs; BES5; BES5 Express for Microsoft Exchange BES5 Express for Microsoft Exchange ... BlackBerry Web Desktop Manager User Guide Date posted: 2018/12/07. Security. Interim Security Update 8/12/2014 Date posted: 2018/12/07. Oracle® Application Express Patch Set Notes

### Blackberry Express 503 Installation Guide

Concord Express Installation Instructions

i cant connect my curve 8520 to the bb desktop it says my bb pin then it brings up a screen saying retry update and cancel i press update my phone shows a screen to comps or a comps and a phone or what ever for half a second it is then i dont go no were i dont no what a os is i had a priviose 8520 i did a bbsak wipe then put that to the bb desktop manager then it did it and tyhat phone worked ...

Concord 4 Series Security Systems user guide

Create clear, beautiful, and efficient presentations with BlackBerry Express. Designed exclusively for professionals on the go, BlackBerry Express manages the layout and format so you can focus ...

### **Installing Blackberry Enterprise Server Express**

More on Point 3, here is a quick guide I wrote up for you: Gary's Blackberry 4.1 install guide for Exchange 1. Install Exchange System on BES Server. Ensure that it is the exact SP as the Exchange Server. Also ensure the port 3101 TCP is open on the firewall. 2. Create a new user called BESadmin and ensure you create a mailbox.

# **http error 503 service unavailable - BlackBerry Forums at ...**

Repair you Blackberry if it displays the ERROR 503 or ERROR 507 reset on a white background. ... How to Install and Configure zebra barcode printer ... (FULL GUIDE) - J7 2016 - Duration: 9 ...

#### Blackberry ERROR 503

This guide covers the installation on Exchange 2010 SP1, however most parts will be applicable to Exchange 2007 too. Blackberry Express Server is an attractive option over running Blackberry Enterprise Server, particularly for small to medium business

#### Application Express Installation Guide - Contents

A Oracle Application Express Installation Troubleshooting A.1 Reviewing a Log of an Installation Session A.2 Verifying the Validity of an Oracle Application Express